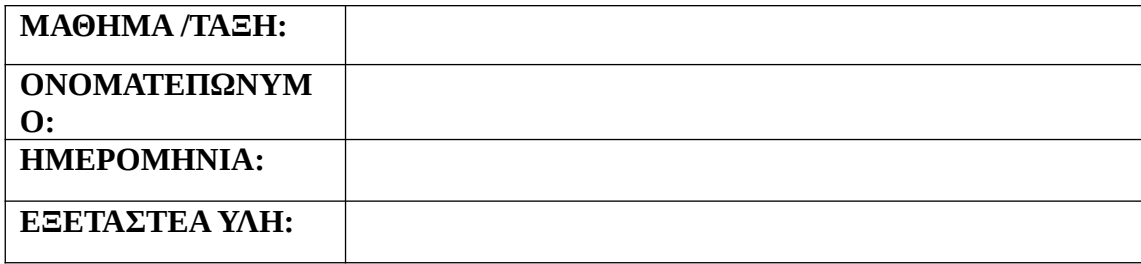

## **ΑΝΑΠΤΥΞΗ ΕΦΑΡΜΟΓΩΝ ΣΕ ΠΡΟΓΡΑΜΜΑΤΙΣΤΙΚΟ ΠΕΡΙΒΑΛΛΟΝ**

## **ΘΕΜΑ Α**

Α1. Να χαρακτηρίσετε κ<mark>άθε μια </mark>από τι<mark>ς ακόλου</mark>θες προτάσεις ως «σωστή» (Σ) ή «λάθος» (Λ):

i Η εύρεση του <mark>αθροίσμ</mark>ατος <mark>των στ</mark>οιχείω<mark>ν μιας</mark> δομής είναι μια από τις βασικές λειτουργίες επί των δο<mark>μών δεδ</mark>ομέν<mark>ων.</mark>

ii Η σύγκριση λογ<mark>ικών έχ</mark>ει ένν<mark>οια μόνο</mark> στην περίπτ</mark>ωση του ίσου και του διάφορου.

iii Η ομάδα εντολώ<mark>ν της ε</mark>πανα<mark>ληπτική</mark>ς δομής Όσο…επανάλαβε εκτελείται τουλάχιστον μια φορά.

iv Ο πίνακας είναι μι<mark>α δομή π</mark>ου μ<mark>πορεί να</mark> περιέχ<mark>ει στοιχεί</mark>α διαφορετικού τύπου.

ν Οι στατικές δομές δ<mark>εδομένω</mark>ν στηρί<mark>ζονται στ</mark>ην τεχνική της λεγόμενης δυναμικής παραχώρησης μνήμης.

(Μονάδες 10)

Α2.

i Ποια είναι τα στάδια αντιμετώπισης ενός προβήματος (αναφέρετε και αναπτύξτε).

ii Μια γλώσσα προσδιορίζεται μεταξύ άλλων από τη γραμματική της. Αναπτύξτε ό,τι ξέρετε για την γραμματική που προσδιορίζει μία γλώσσα.

iii Τι ορίζουμε ως δομή ενός προβλήματος.

(Μονάδες 9)

iv Να αναφέρετε τα πλεονεκτήματα του δομημένου προγραμματισμού.

(Μονάδες 6)

Α3. Δίνεται το παρακάτω τμήμα προγράμματος

ΑΝ Χ>5 ΤΟΤΕ

Σ<- Σ+ Χ\*2

ΑΛΛΙΩΣ\_ΑΝ Χ<0 ΤΟΤΕ

Σ<- Σ+ Χ/2

ΑΛΛΙΩΣ

Σ<- Σ+Χ

ΤΕΛΟΣ\_ΑΝ

Να γράψετε στο τετράδ<mark>ιο σας τ</mark>ον πα<mark>ραπάνω</mark> κώδι<mark>κα με τη</mark> χρήση μόνο απλώς δομών ΑΝ… ΤΟΤΕ…ΤΕΛΟΣ\_ΑΝ, ώστε να αποτ<mark>ελούν τη</mark>ν ίδια λειτουργία.

(Μονάδες 8)

## **ΘΕΜΑ Β**

Β1. Δίνεται το παρακάτ<mark>ω τμήμα</mark> προγ<mark>ράμματο</mark>ς

 $\Sigma$ <-0

ΔΙΑΒΑΣΕ Χ

Κ<-Χ

ΟΣΟ Κ<=5 ΕΠΑΝΑΛΑΒΕ

Σ<-Σ+Χ

Κ<-Κ+2

ΓΡΑΨΕ Σ,Κ

ΤΕΛΟΣ\_ΕΠΑΝΑΛΗΨΗΣ

ΓΡΑΨΕ Σ

Να μετατρέψετε το παραπάνω τμήμα προγράμματος σε δύο ισοδύναμα με τη χρήση των άλλων δύο δομών επανάληψης.

(Μονάδες 10)

Β2. Στο παρακάτω τμήμα προγράμματος να μετατρέψετε την αλγοριθμική δομή της πολλαπλής επιλογής σε ισοδύναμη αλγοριθμική δομή ΕΠΙΛΕΞΕ.

ΓΡΑΨΕ "∆ώσε αριθμό από 0 έως και 5" ∆ΙΑΒΑΣΕ Χ ΑΝ Χ=0 ΤΟΤΕ ΓΡΑΨΕ "μηδέν" ΑΛΛΙΩΣ\_ΑΝ (X=1) ή (X=3) ή (X=5) ΤΟΤΕ ΓΡΑΨΕ "περιττός αριθμός" ΑΛΛΙΩΣ AN (X=2) ή ( $X=4$ ) TOTE ΓΡΑΨΕ "άρτιος αριθμός" ΑΛΛΙΩΣ ΓΡΑΨΕ "έδωσες λάθος αριθμό" ΤΕΛΟΣ\_ΑΝ

(Μονάδες 7)

Β3. Να γράψετε τις εντολές της ΓΛΩΣΣΑΣ που αντιστοιχούν στις παρακάτω εκφράσεις:

1. Αύξησε το πρώτο στοιχείο του πίνακα Α κατά ένα.

2. Διπλασίασε το δεύτερο στοιχείο του πίνακα Α.

3. Εκχώρησε στην τρίτη θέση του πίνακα Α το υπόλοιπο της διαίρεσης του πρώτου στοιχείου με το δεύτερο.

4. Εκχώρησε σε κάθε θέση ενός πίνακα Β[10] τιμή μισή της προηγούμενης ξεκινώντας από την τιμή 500 στην 1η θέση.

5. Εκχώρησε σε έναν πίνακα Γ[100] εναλλάξ τις τιμές ΑΛΗΘΗΣ - ΨΕΥΔΗΣ, ξεκινώντας από την 1η θέση και την τιμή ΑΛΗΘΗΣ.

6. Εκχώρησε σε ένα πίνακα Δ[100], στην 1η θέση το στοιχείο 3 , στην 2η το στοιχείο 7 και σε κάθε επόμενη το γινόμενο των 2 προηγούμενων

7. Αναζήτησε το στοιχείο 'Light' σε έναν πίνακα Τ[200] και εκχώρησε στην μεταβλητή found την τιμή ΑΛΗΘΗΣ αν βρέθηκε ή ΨΕΥΔΗΣ αν δεν βρέθηκε.

*Σημείωση : σε κάθε περίπτωση μπορείτε να χρησιμοποιήσετε όποιες και όσες εντολές θέλετε.*

(Μονάδες 10)

## **ΘΕΜΑ Γ**

H Adobe δίνει σε όσους <mark>νέους φ</mark>ωτογ<mark>ράφους</mark> χρησι<mark>μοποιού</mark>ν το πρόγραμμα επεξεργασίας εικόνας της αποθηκευτ<mark>ικό χώρ</mark>ο 100GB στο Cloud για να αποθηκεύουν τις φωτογραφίες τους. Να αναπτυχθεί πρόγρ<mark>αμμα το</mark> οποίο:

Γ1. για κάθε φωτογραφία θα διαβάζει το όνομα, το μέγεθος (σε MB) και τον τύπο αρχείου κάθε φωτογραφίας (εξασφαλίζοντας ότι είναι JPEG Ή RAW) που αποθηκεύονται στο Cloud. H επανάληψη τερματίζεται <mark>όταν για</mark> όνομ<mark>α φωτογρ</mark>αφίας δοθεί ο χαρακτήρας κενό ή όταν δοθεί ένα αρχείο που δεν χωράει να αποθηκευτεί.

Γ2. Θα εμφανίζει πόσες RAW φωτογραφίες με μέγεθος πάνω από 30MB αποθηκεύτηκαν

- Γ3. Θα εμφανίζει τα ονόματα των δύο μεγαλύτερων σε μέγεθος φωτογραφιών
- Γ4. Θα εμφανίζει πόσες φωτογραφίες είχαν το μικρότερο μέγεθος

Παρατήρηση: 1GB= 1000MB

(Μονάδες 20)

**ΘΕΜΑ Δ**

Ένας χρήστης στο Spotify έχει φτιάξει μια playlist με τα αγαπημένα του 20 τραγούδια την οποία έχει κάνει λήψη στην συσκευή του για ακροάσεις χωρίς δίκτυο. Να αναπτυχθεί πρόγραμμα το οποίο:

Δ1. Θα περιλαμβάνει τμήμα δήλωσης μεταβλητών.

(Moνάδες 1)

Δ2. Θα διαβάζει σε πίνακες Τ[20], Δ[20] και ΜΒ[20] τους τίτλους, την διάρκεια σε λεπτά και το μέγεθος σε megabytes κάθε ενός από τα 20 τραγούδια εξασφαλίζοντας ότι η διάρκεια και τo μέγεθος είναι θετικοί αριθμοί.

(Μονάδες 2)

Δ3. Θα εμφανίζει τους τίτλους και το πλήθος των τραγουδιών με διάρκεια μεγαλύτερη από την μέση.

(Μονάδες 4)

Δ4. Θα εμφανίζει τους <mark>τίτλους και την διάρκε</mark>ια των τραγουδιών που καταλαμβάνουν τον περισσότερο χώρο.

(Μονάδες 3)

Δ5. Θα ταξινομεί και εμφανίζει τα τραγούδια που ήταν μεγαλύτερα των 10 λεπτών ξεκινώντας από εκείνα που είχαν την μεγαλύτερ<mark>η διάρκ</mark>εια.

(Μονάδες 5)

Δ6. Θα δίνεται ένας τίτ<mark>λος από</mark> τον χρήστη και αν αυτός υπάρχει στον πίνακα των τίτλων, το πρόγραμμα θα εμφανίζει τη διάρκεια και το μέγεθος του. Διαφορετικά θα εμφανίζει το μήνυμα 'δεν βρέθηκε ο τίτλος'.

(Μονάδες 5)